## The book was found

# **Docker In Action**

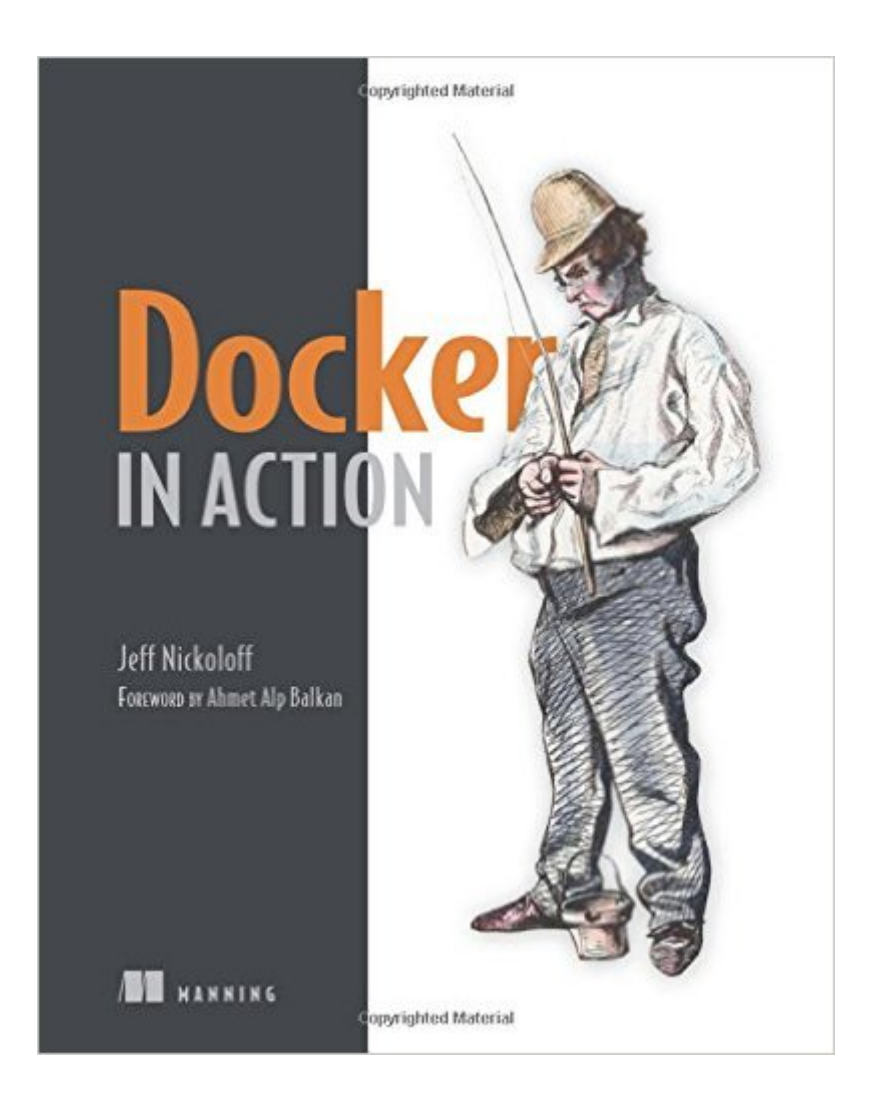

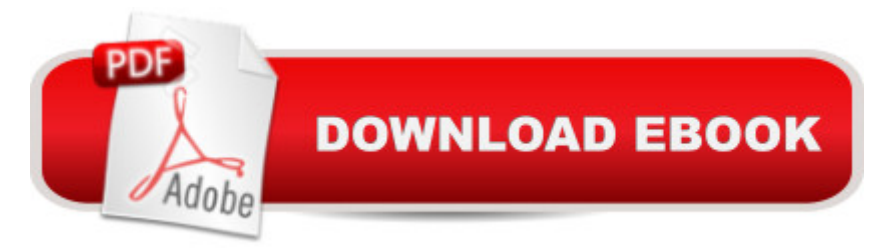

### **Synopsis**

SummaryDocker in Action teaches readers how to create, deploy, and manage applications hosted in Docker containers.Purchase of the print book includes a free eBook in PDF, Kindle, and ePub formats from Manning Publications.About the TechnologyThe idea behind Docker is simple. Create a tiny virtual environment, called a container, that holds just your application and its dependencies. The Docker engine uses the host operating system to build and account for these containers. They are easy to install, manage, and remove. Applications running inside containers share resources, making their footprints small.About the BookDocker in Action teaches readers how to create, deploy, and manage applications hosted in Docker containers. After starting with a clear explanation of the Docker model, you will learn how to package applications in containers, including techniques for testing and distributing applications. You will also learn how to run programs securely and how to manage shared resources. Using carefully designed examples, the book teaches you how to orchestrate containers and applications from installation to removal. Along the way, you'll discover techniques for using Docker on systems ranging from dev-and-test machines to full-scale cloud deployments.What's InsidePackaging containers for deploymentInstalling, managing, and removing containersWorking with Docker imagesDistributing with DockerHubAbout the ReaderReaders need only have a working knowledge of the Linux OS. No prior knowledge of Docker is assumed.About the AuthorJeff Nickoloff, a software engineer, has presented Docker and its applications to hundreds of developers and administrators at Desert Code Camp, .com, and technology meetups.Table of ContentsPART 1 KEEPING A TIDY COMPUTERWelcome to DockerRunning software in containersSoftware installation simplifiedPersistent storage and shared state with volumesNetwork exposureLimiting risk with isolationPART 2 PACKAGING SOFTWARE FOR DISTRIBUTIONPackaging software in imagesBuild automation and advanced image considerationsPublic and private software distributionRunning customized registriesPART 3 MULTI-CONTAINER AND MULTI-HOST ENVIRONMENTSDeclarative environments with DockerClusters with Machine and Swarm

#### **Book Information**

Paperback: 304 pages Publisher: Manning Publications; 1 edition (March 27, 2016) Language: English ISBN-10: 1633430235 ISBN-13: 978-1633430235

Product Dimensions: 7.3 x 0.6 x 9.2 inches Shipping Weight: 1.1 pounds (View shipping rates and policies) Average Customer Review: 4.6 out of 5 stars $\hat{A}$   $\hat{A}$  See all reviews $\hat{A}$  (10 customer reviews) Best Sellers Rank: #53,288 in Books (See Top 100 in Books) #5 in Books > Computers & Technology > Web Development & Design > Content Management #12 in Books > Computers & Technology > Programming > Software Design, Testing & Engineering > Tools #16 in Books > Computers & Technology > Networking & Cloud Computing > Data in the Enterprise

#### **Customer Reviews**

I'm three chapters short of finishing  $\hat{a}$  ceDocker in Action. $\hat{a}$  · Usually, I finish a book before reviewing it but I wanted to get my review in before the coderanch.com book promotion for this title.Anyway, good book. It covers the concepts well in addition to providing examples you can easily follow along with and best practices. There was even a scavenger hunt activity to get you familiar with search. I also liked the disclaimers about chaning tech and how to excuse the poor passwordss  $\hat{a}$  œsuppose the DBA is a cat lover and hates strong passwords a My favorite chapter was chapter 9 (which is online for free at Manning's site). In addition to explaining different models, it had a comparison table on how each hosting mechanism scores on various attributes with notes on each. It also had a great diagram for each. My second favorite chapter was chapter 8 which covers each of the instructions for a docker file.So what prevented me from giving a perfect score? Little things. There's a reference to Appendix B, but no Appendix. I'd have liked a comparison of all the models (without notes) in Chapter 9. There were some forward references that confused me. Nothing terrible, but I can't give a perfect star rating. I still recommend you buy the book. It's great for getting started with Docker or learning about best practices.---Disclosure: I received a copy of this book from the publisher in exchange for writing this review on behalf of CodeRanch.

Docker, the company, brought containers into the light for more than just hardcore sysops. "Docker In Action" brings the Docker tools and community to you. This book is an excellent introduction to the how, and crucially the why, of using Docker Engine, Swarm, Compose, and Machine. It also serves as a great reference for seasoned Docker users.Via concise, explicative prose you will learn how to:\* install Docker locally and on various popular cloud compute platforms\* run applications in containers\* run application stacks composed of multiple containers\* run your own Docker registry\* run your own Docker cluster, and a good deal more

that? If you were to take a book on Docker and it is few months old, then you are pretty much won't be able to follow it along if you were to download most recent version of Docker since a lot can change in time author(s) start to write the book and the book got published. I was burnt several times before!I was happy to find out that this book and esp Jeff Nickoloff was able to stay on pace with Docker! Was it because it was produced in record speed or because Jeff was able to make last minutes edits to the book and most importantly sample code? Not sure, but it works.I was happy to see coverage of relatively new concepts to Docker: Swarm and Compose.The only reason I could not give this book a 5 star rating was the fact that I felt that a lot of material could have been covered in much better details. At around 300 pages, I think the book just gives a brief intro to Docker, but far from putting a nail in it... maybe at 600 pages!This book does provide you with enough details and examples to get started: install (including tips for Mac and Windows users docker machine), get image up and running, get registry up for the images that you created, cluster your environment. Basically everything that you need to get started and if you need more details you can get more from the internet - guess that's the only reason i would understand its relative small page count.Bottom line: if you want to get started with Docker and need something that is up to date and would answer 80% of your questions, get this book!

Docker is genius idea. Inventor took most of ready-made pieces and combined them together. Also it overcome one of chief Linux demerit, every distribution is different, different packaging standards, paths and so on. Docker made installing and maintaining easy.I have to admit that I love Manning style of books, my favourite books were published by them. Series "In Action" are introductory to topics like this one. All in all I recommend the book, because author knows the subject very well and reading it you fill practitioner. Someone who encountered most of the cases described on pages. This is good. From my personal point of view I found two demerits. Author describes with examples a lot of command line settings and their purpose. Maybe the best approach is reading and doing all commands and then looking at commands execution. Or come to some certain problem then read a solution for a problem. But reading it from cover to cover makes book not so exiting. The second thing that author tries in beginning of chapter for eg. about network tries to explain some basic knowledge connected to networks. I think that target readers are purely technical and they don't need introduction in those basics, more over a few pages later they are presented with technical demanding knowledge concerning docker ...Nevertheless I strongly recommend the book.

Download to continue reading...

Learning The Basics Of Docker Docker in Action The Docker Book: Containerization is the new virtualization Docker: Up & Running Using Docker: Developing and Deploying Software with Containers Docker Cookbook Toys, Games, and Action Figure Collectibles of the 1970s: Volume I Action Jackson to Gre-Gory the Bat Technology In Action Complete (13th Edition) (Evans, Martin & Poatsy, Technology in Action Series) Key West D.O.A.: A Jack Marsh Briar Malone Key West Action Thriller (Key West Action Thriller Series Book 6) Positive Parenting in Action: The How-To Guide for Putting Positive Parenting Principles into Action in Early Childhood Vocabulary in Action Level H Teacher Guide: Word Meaning, Pronunciation, Prefixes, Suffixes, Synonyms, Antonyms, and Fun! (Vocabulary in Action 2010) Vocabulary in Action Level G Teacher Guide: Word Meaning, Pronunciation, Prefixes, Suffixes, Synonyms, Antonyms, and Fun! (Vocabulary in Action 2010) Gestalt Counselling in Action (Counselling in Action series) Thriller: In Sheep's Clothing - An Action Thriller Novel (A Noah Wolf Novel, Thriller, Action, Mystery Book 3) Thriller: Lone Wolf - An Action Thriller Novel (A Noah Wolf Novel, Thriller, Action, Mystery Book 2) Code Name: Camelot - An Action Thriller Novel (A Noah Wolf Novel, Thriller, Action, Mystery Book 1) R in Action: Data Analysis and Graphics with R Hero Dogs: Courageous Canines in Action Elasticsearch in Action <u>Dmca</u>